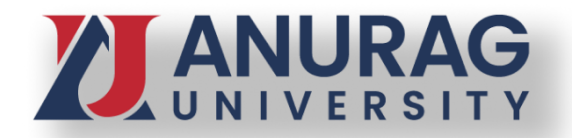

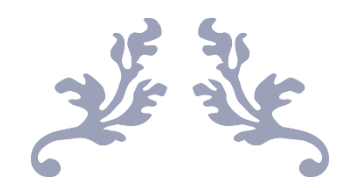

## PBL REPORT

Computer Networks III-I CSE-H

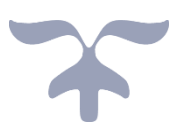

NOVEMBER 9, 2022 ANURAG UNIVERSITY school of engineering

## **REPORT**

**Project Based Learning** approaches for better student's learning in their respective courses.

Our section has formed 14 different teams with a 5 members in each team. All the teams performed very well and came up with very innovative solutions for their given problem. The goal for this PBL event is to make students find solutions to given problem, which they will be doing later in their life.

This type of events will be helpful for students by giving them experience of working in a team and working on a project. This event was done in the presence of Computer networks faculty Mrs M Sandhya Rani.

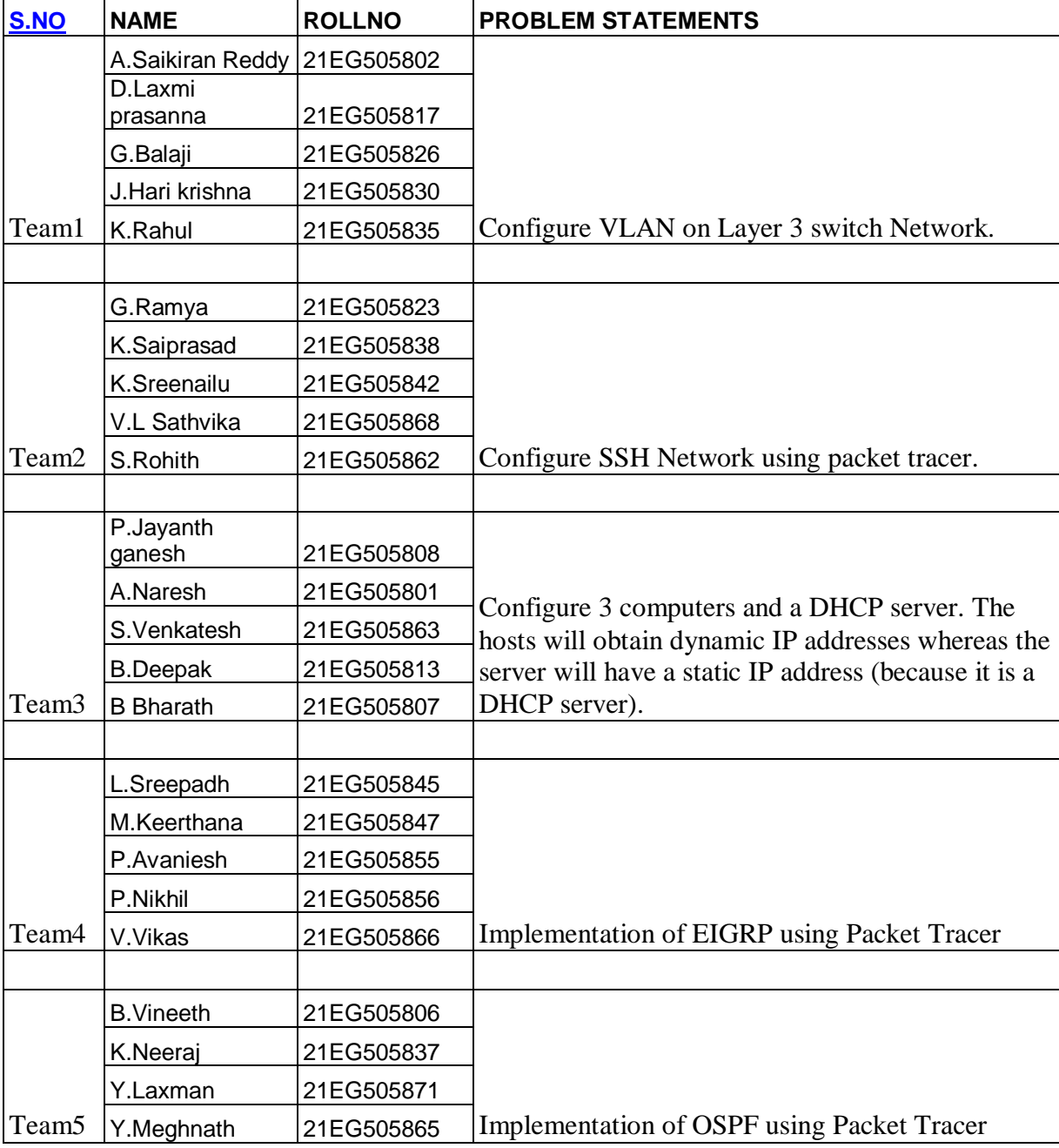

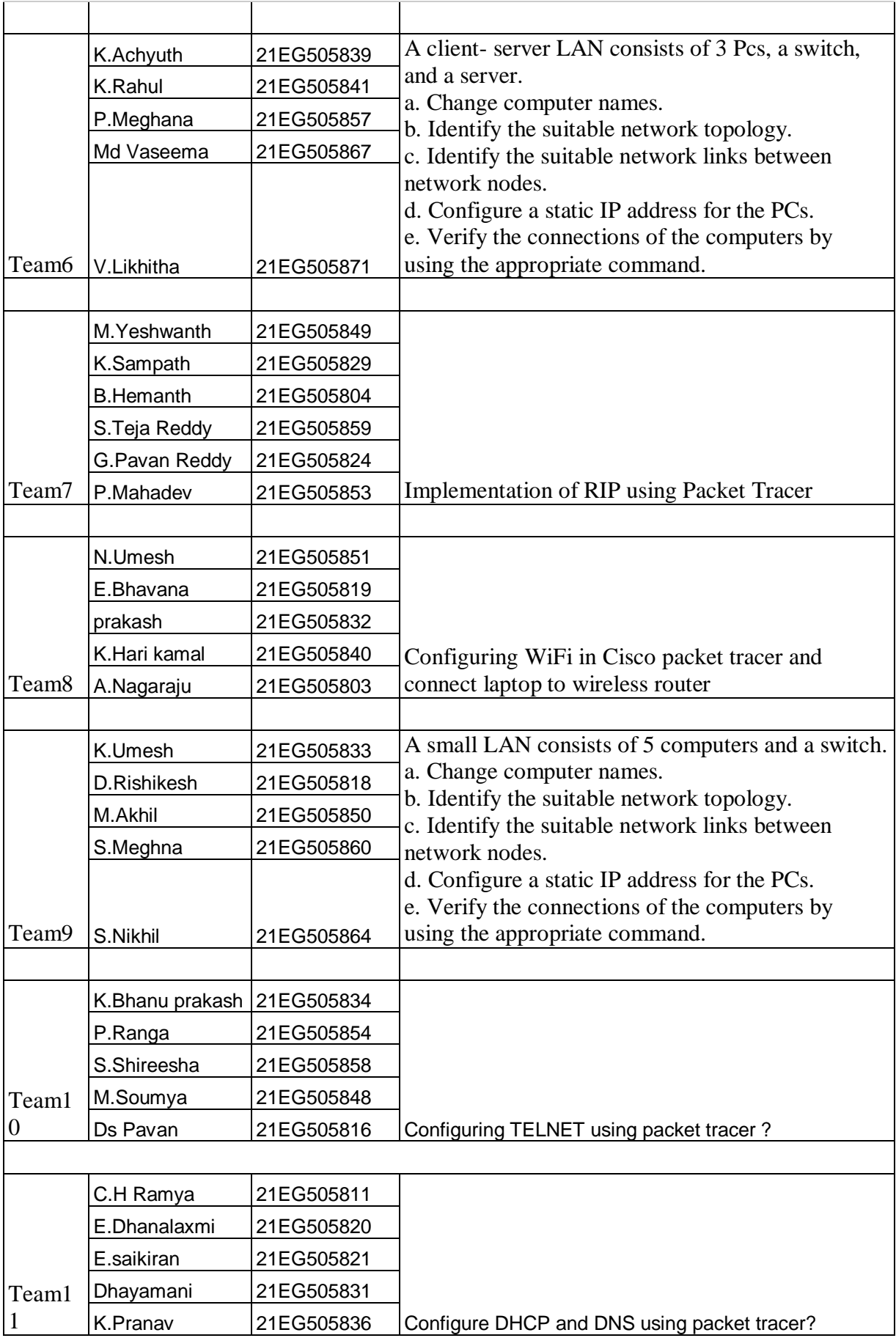

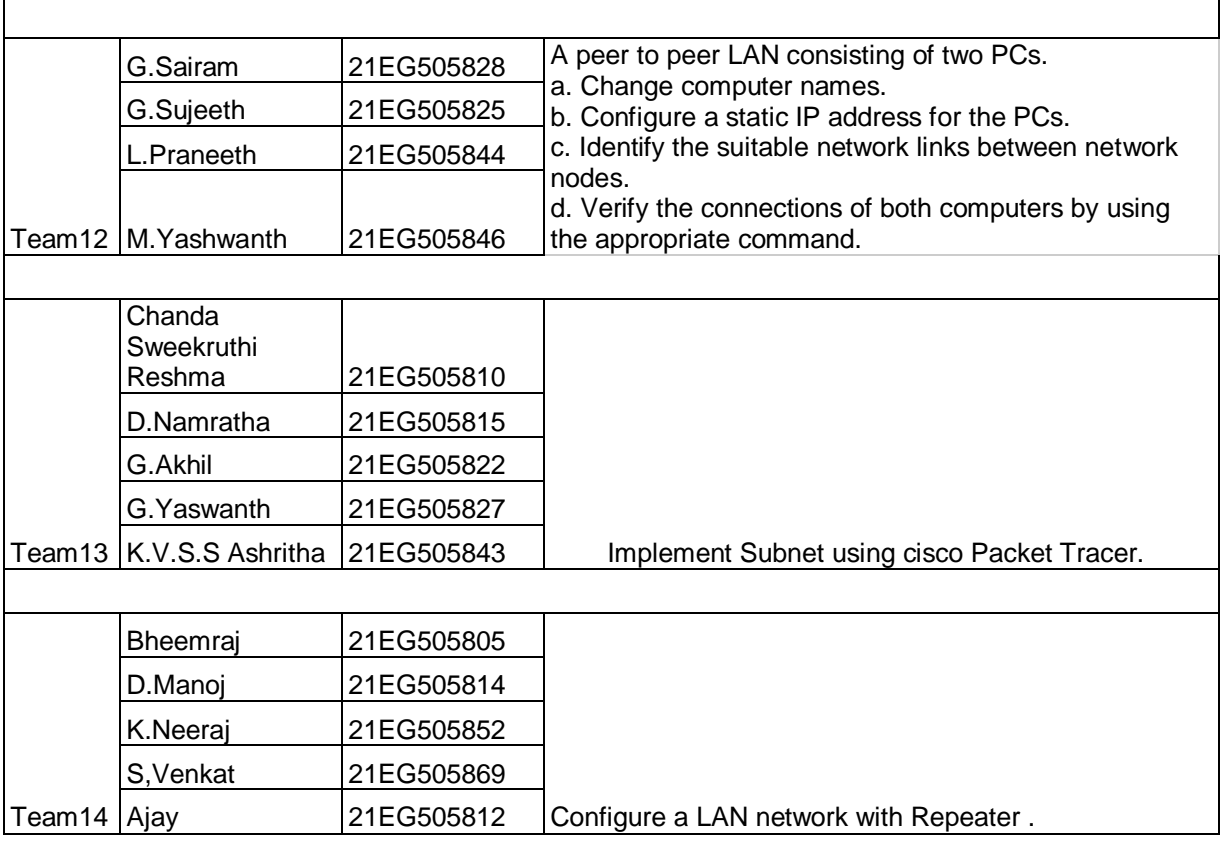

**Presentations :** Each team have worked smart and made wonderful presentations on their respective topic

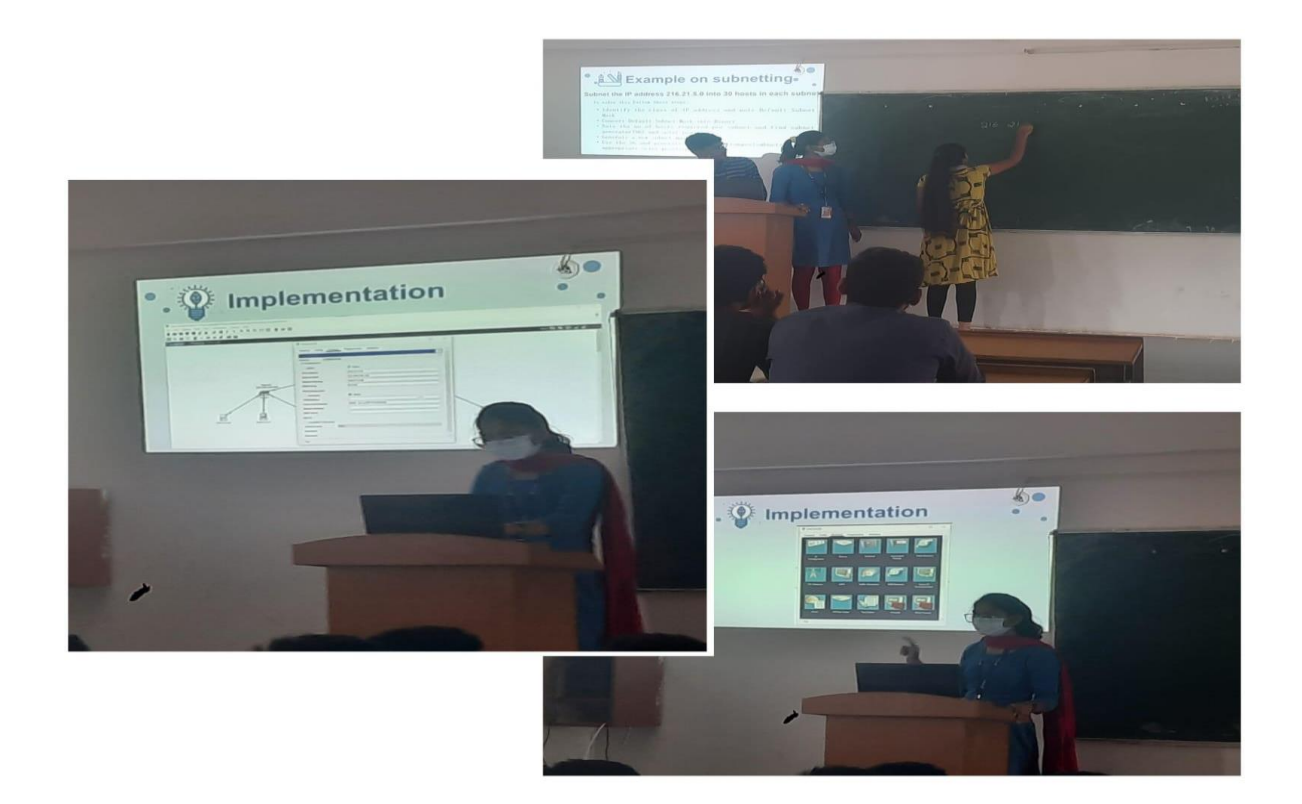

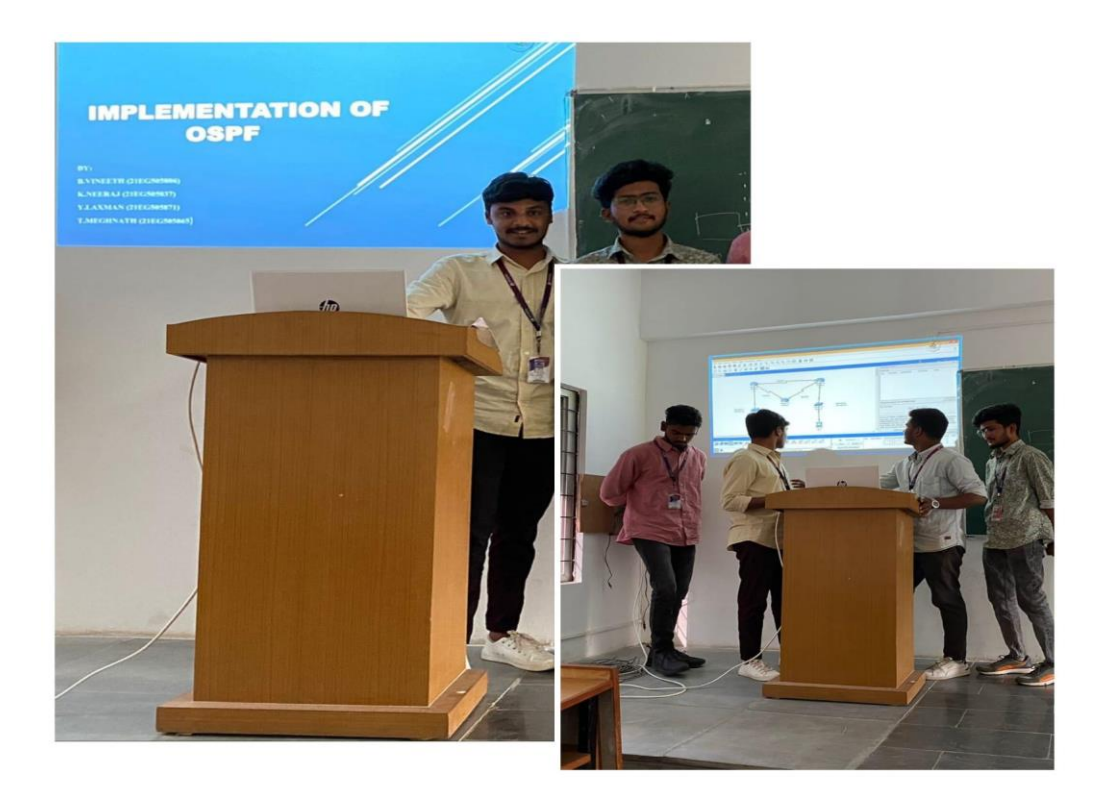

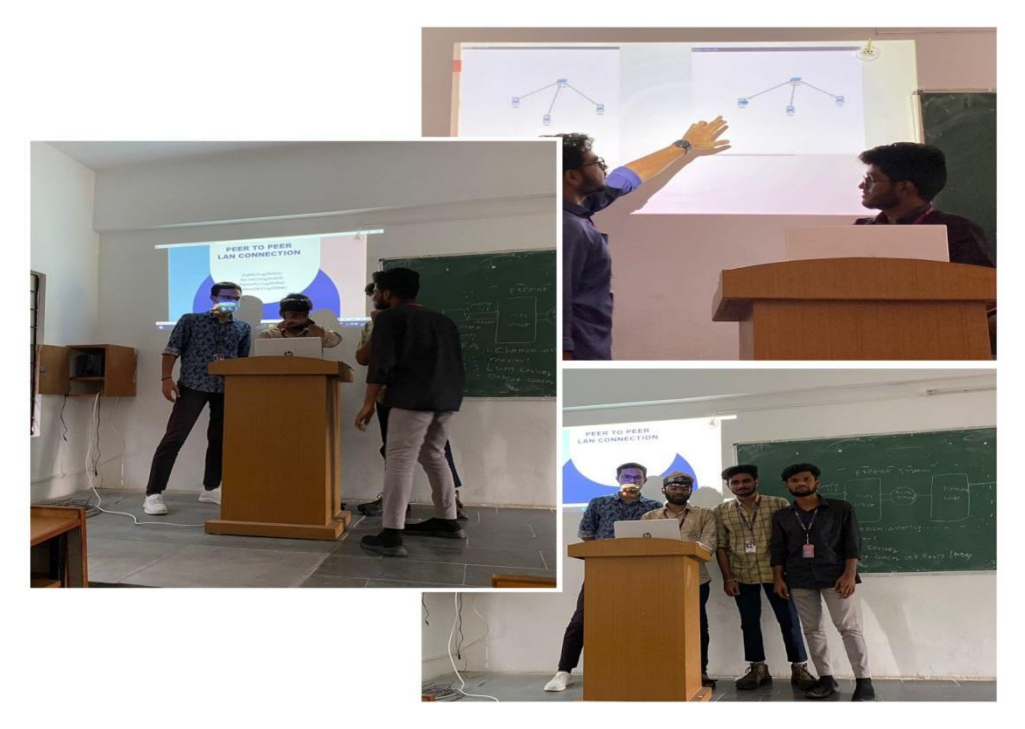

## **PBL Activity Evaluation Sheet:**

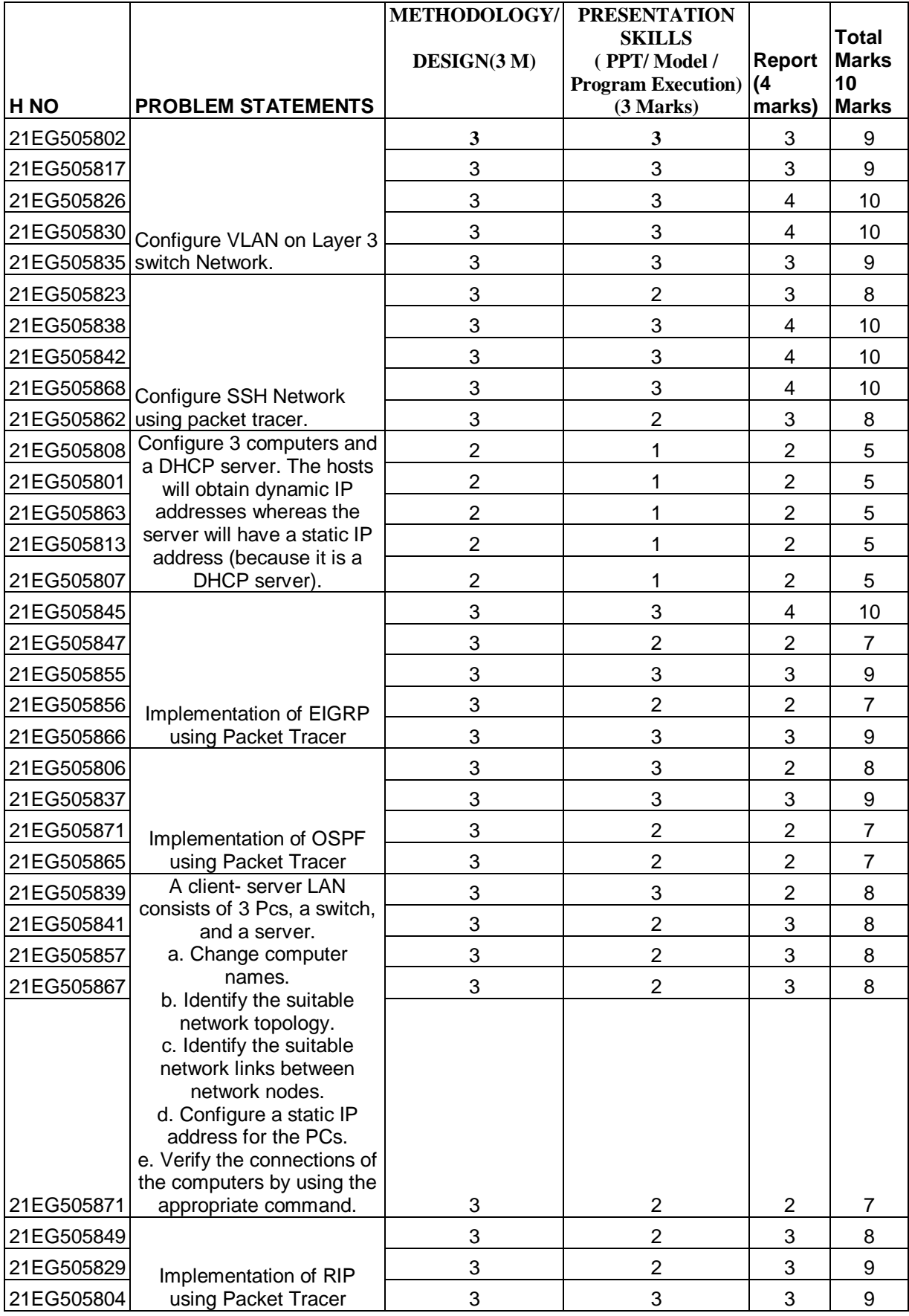

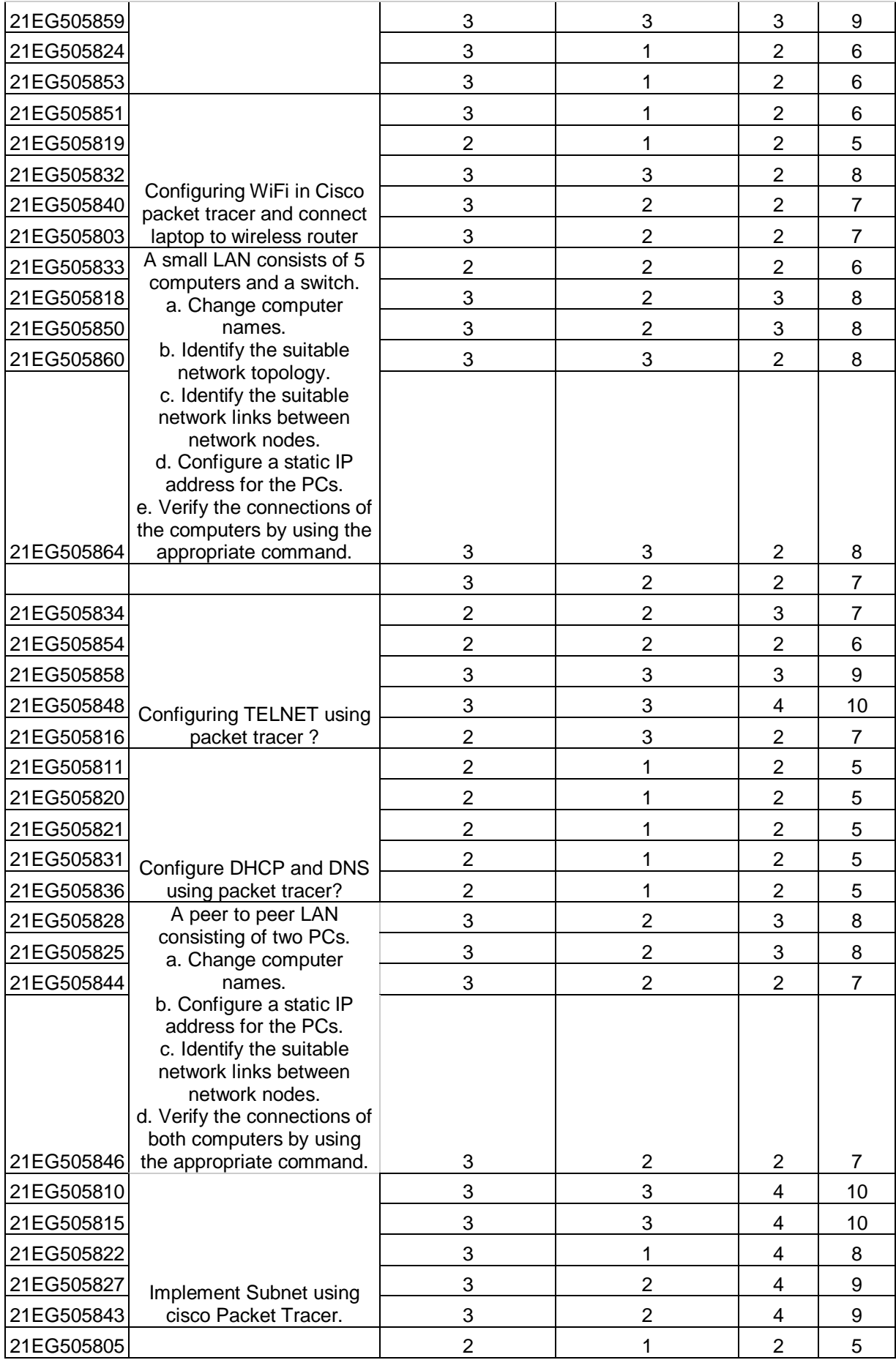

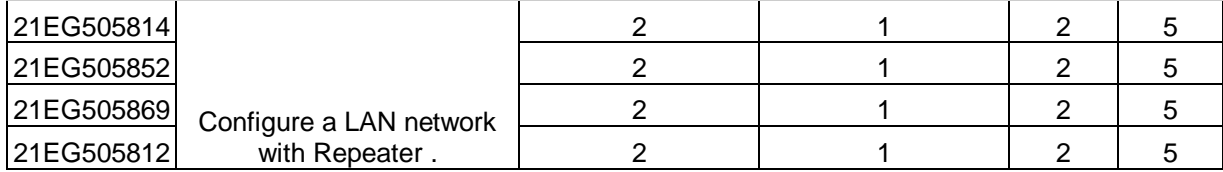

Course Instructor Dean SOE